# TIB ACADEMY TRAINING IN BANGALORE

# DELIVERING THE **BETTER TRAINING**

66

Flexible, Affordable, Accessible service.

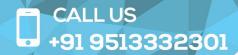

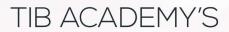

# **SERVICE FEATURE**

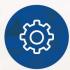

#### Affordable Fees

We provide quality training with lowest price. This opportunity is available only at TIB Academy.

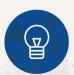

#### **Experienced Trainers**

Learn technology with a experienced professional who have expertise in their particular technology.

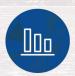

#### Flexible Timings

We believe that everyone should get the opportunity to learn their desired course. So we provide flexibility timings.

#### **Quick Contact**

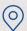

Second Floor and Third Floor, 5/3 BEML Layout, Varathur Main Road, Kundalahalli Gate, Bengaluru, Karnataka 560066 www.traininginbangalore.com

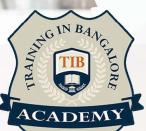

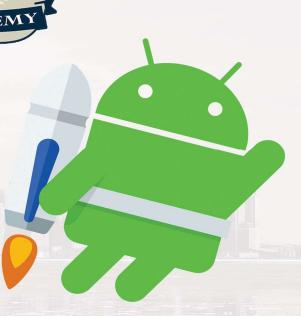

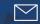

info@tibacademy.com

+91 9513332306

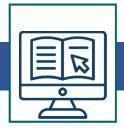

#### Introduction

- Android What it is?
- History of Android
- Importance of Java language for Android Apps
- Other mobile OS-es
- Android Versions & different development tools

#### Java Fundamentals

- OOPS basics
- Classes & Objects
- Components of a Class
- Structure of a Class & Java File
- Inheritance
- Interfaces
- Abstract Class
- Polymorphism
- Overloading

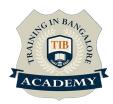

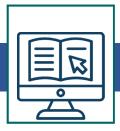

#### **Android Architecture**

# **Significance of Android Project Structure**

- Source Folder
- Generated Folder
- Assets folder
- Resources folder
- Android Manifest XML

#### **Android Application Components**

- Activities & Fragments
- Activity Life Cycle
- Activity How to create your activity

## **Android Layouts**

- Layout XML files
- Absolute Layout
- Relative Layout
- Linear Layout
- Frame Layout
- Tab Layout
- Table Layout
- List Layout (List View)

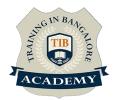

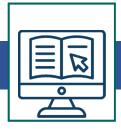

### **Android Views & Widgets**

- Button View
- EditText View
- TextView View
- Image View
- Spinner

#### Menus & Messages

- Adding option menus
- Adding popup menus
- Showing dialogs
- Raising toasts

#### **Intent & Intent Filters**

- Intents How and When to use them
- Intent Objects Action, Data & Category
- Intent Filters Matching Rules / Tests
- Explicit Intent & Implicit Intent

#### **Services**

Lifecycle of a Service

When to use Services

Main Application Threads & Worker Threads

**Intent Service** 

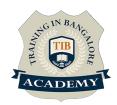

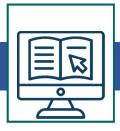

- Broadcast Receivers
- Listening for specified broadcasts
- System broadcasts
- Custom & User defined broadcasts
- Sticky Broadcasts
- Pending Intents

#### **SQLite**

- Introducing SQLite
- SQLite OpenHelper and creating a database
- Opening and closing a database
- Working with cursors
- Inserts, updates, and deletes

#### **External Database Communication**

- Introduction to JSON file formats
- Using Web Services to connect to remote DB
- Significance of AsyncTask class
- Use JSON for data communication to Web Services
- Fetching data from JSON & loading into Activities

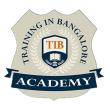

#### **Other Activities**

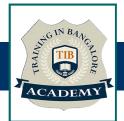

#### <u>Assessments</u>

- Objective Assessments
  - -- Syntactical based
  - -- Scenario based

Note: At least 2 objective based assessments in each module

- Hands On Practical Assessments
  - -- Scenario based

Note: At least 2 Hands on assessments in each module

#### **Assignments**

Hands On – Practical Assignments

Note: At least 4 Hands on assignments in each module

#### Tasks – Home Work

Regular tasks on each module

Note: Tasks are focused more to improve self learning

#### Resume Support & Interview Preparation

- Work on one or two mini projects
- Discuss and convert the current working project into Android project to add in resume & to explain Android experience in interviews